## **Process for Modifying an Award in MyFunding**

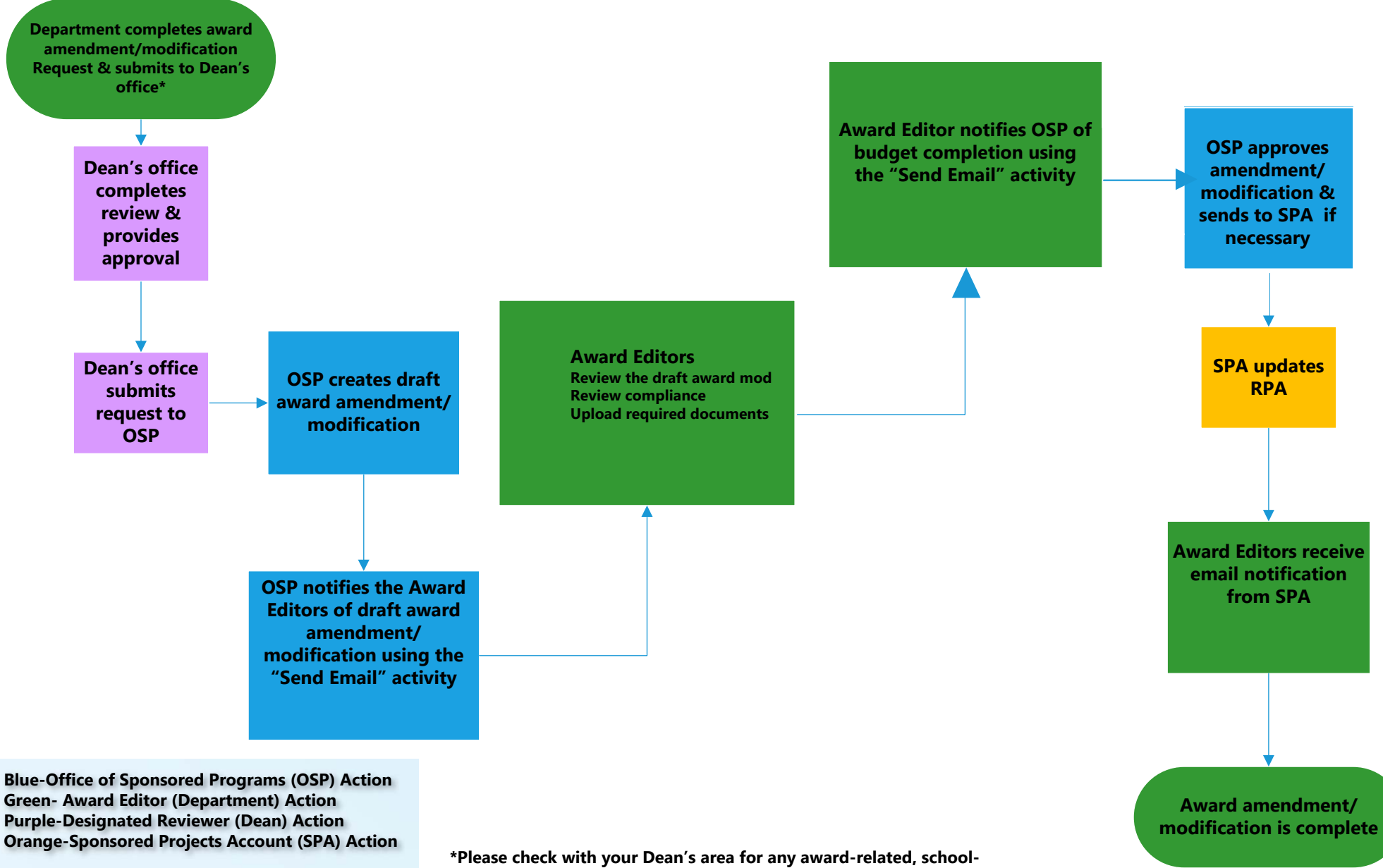

**specific requirements/processes**